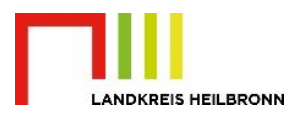

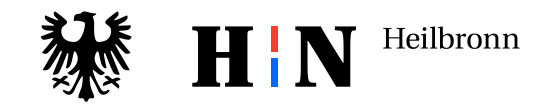

Gemeinsame Medieninformation Datum 28. August 2023

 $\mathbf H$ 

Fahrzeuge online an-, um- und abmelden

Mit dem Projekt i-Kfz 4 geht die Digitalisierung der Zulassungsstellen von Stadt- und Landkreis einen wesentlichen Schritt weiter. Für Bürgerinnen und Bürger, Unternehmen, Gewerbetreibende und auch die öffentliche Verwaltung wird die Zulassung von Fahrzeugen sowie die Um- und Abmeldung einfacher, effizienter und günstiger. Auch juristische Personen wie Autohäuser können die internetbasierte Fahrzeugzulassung künftig nutzen.

Das Projekt startet am Freitag, 1. September. Um die Umstellung vorzubereiten, sind beide Zulassungsstellen im Landratsamt deshalb am Donnerstagnachmittag, 31. August, geschlossen.

Seit Besuche beider Zulassungsstellen nur mit vorheriger Terminvereinbarung möglich sind, kommt es nur noch zu geringen Wartezeiten an den Schaltern. Für Nutzerinnen und Nutzer von i-Kfz 4 fallen sie künftig ganz weg, sie müssen nicht einmal mehr den Weg zur Behörde auf sich nehmen, wenn sie ihr Fahrzeug neu anmelden, ummelden oder abmelden wollen. Mit der Neufassung der Fahrzeug-Zulassungsverordnung (FZV) ist der Prozess vollständig automatisiert von zuhause aus über die Internetseite der Zulassungsstellen möglich (je nach Wohnort [www.heilbronn.de/kfz\\_online](http://www.heilbronn.de/kfz_online) oder [www.landkreis](http://www.landkreis-heilbronn.de/online-dienste)[heilbronn.de/online-dienste](http://www.landkreis-heilbronn.de/online-dienste) Ist der Prozess abgeschlossen, können sich die Autofahrerinnen und Autofahrer direkt in ihr Fahrzeug setzen und am Straßenverkehr teilnehmen.

Um die Vorteile von i-Kfz 4 nutzen zu können, müssen sich Bürgerinnen und Bürger sowie Gewerbetreibende allerdings digital identifizieren. Dazu stehen ihnen verschiedene Möglichkeiten zur Verfügung: entweder sie verwenden einen Personalausweis (nPA), eine eID-Karte oder einen elektronischen Aufenthaltstitel (eAT), für die jeweils eine eID-Funktion inklusive sechsstelliger PIN freigeschaltet sind. Notwendig ist dafür ein Smartphone mit kostenloser "AusweisApp2" oder ein Kartenlesegerät. Neu hinzugekommen sind die Alternativen, sich über BundID mit ELSTER-Zertifikat zu identifizieren. Reine Abmeldungen sind ab sofort sogar ganz ohne Identifikation online möglich.

Nach der erfolgreichen Prüfung der Daten und der Bezahlung der Gebühr über ein ePayment-System (wie beispielsweise Paypal oder Sofortüberweisung) können Zulassungsbescheid und vorläufiger Zulassungsnachweis ausgedruckt werden. Mit ihnen und dem vorab reservierten Kennzeichen, ist die sofortige Inbetriebnahme des Fahrzeugs möglich.

Herausgeberin: Stadt Heilbronn Kommunikation Postfach 3440 74024 Heilbronn

Pressesprecherin: Suse Bucher-Pinell Telefon 07131 56-2288 Fax 07131 56-3169 kommunikation@heilbronn.de www.heilbronn.de

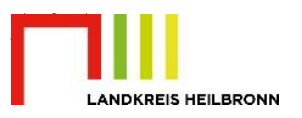

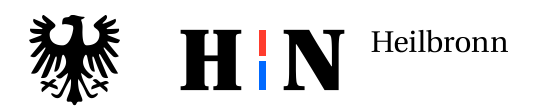

Seite 2 von 4

 $\mathbf{H}$ 

"Diese schnelle Inbetriebnahme und die Möglichkeit sofort losfahren zu können, ist zusammen mit dem Wegfall der Wartezeit und des Behördengangs ein großer Gewinn dieses neuen Verfahrens und ein weiteres Beispiel dafür, welche Chancen und Erleichterungen die Digitalisierung der Verwaltung bietet", sagt Heilbronns Bürgermeisterin Agnes Christner.

"Nachdem wir bundesweit als erste Zulassungsstelle seit April im Echtbetrieb von i-Kfz 3-Plus arbeiten, freuen wir uns auf die Stufe 4, die eine Nutzung weiter vereinfacht und hoffen dadurch, dass das Angebot der Online-Zulassung deutlich mehr Verbreitung und Anklang in der Bevölkerung findet", betont Landrat Norbert Heuser.

Alle Unterlagen (Zulassungsbescheid und -bescheinigungen sowie die notwendigen Plaketten zum Aufkleben auf das Kennzeichen) werden von der Zulassungsstelle umgehend per Post zugesandt, um das Fahrzeug dauerhaft fahren zu können.

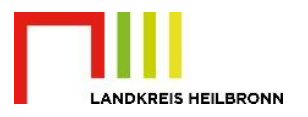

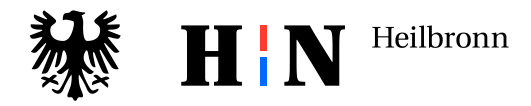

## **Was ist neu mit i-Kfz Stufe 4?**  $\mathbf H$

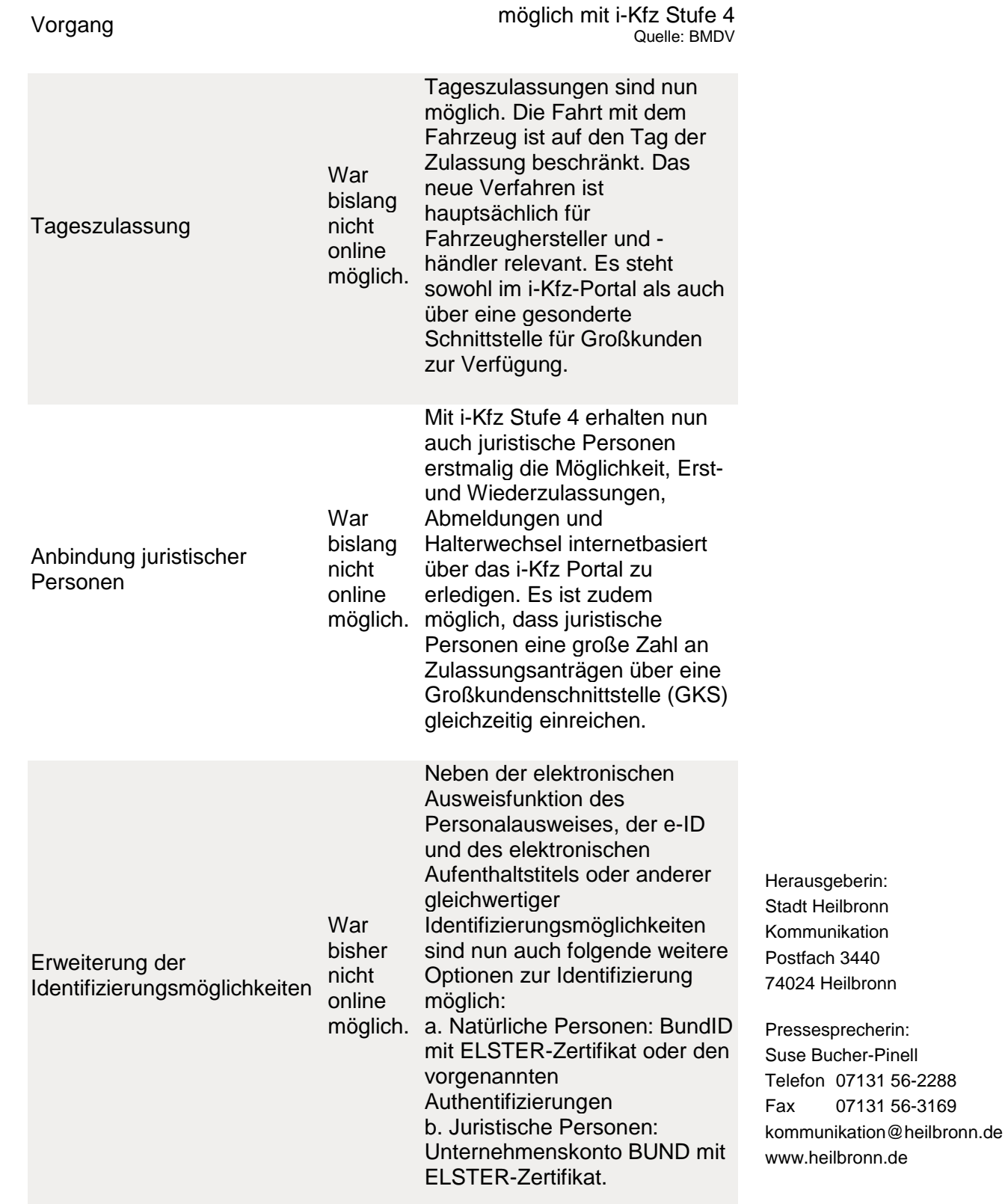

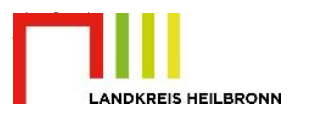

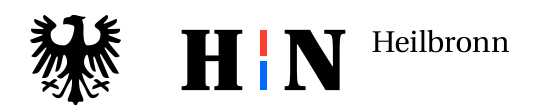

Seite 4 von 4

 $\mathbf H$ 

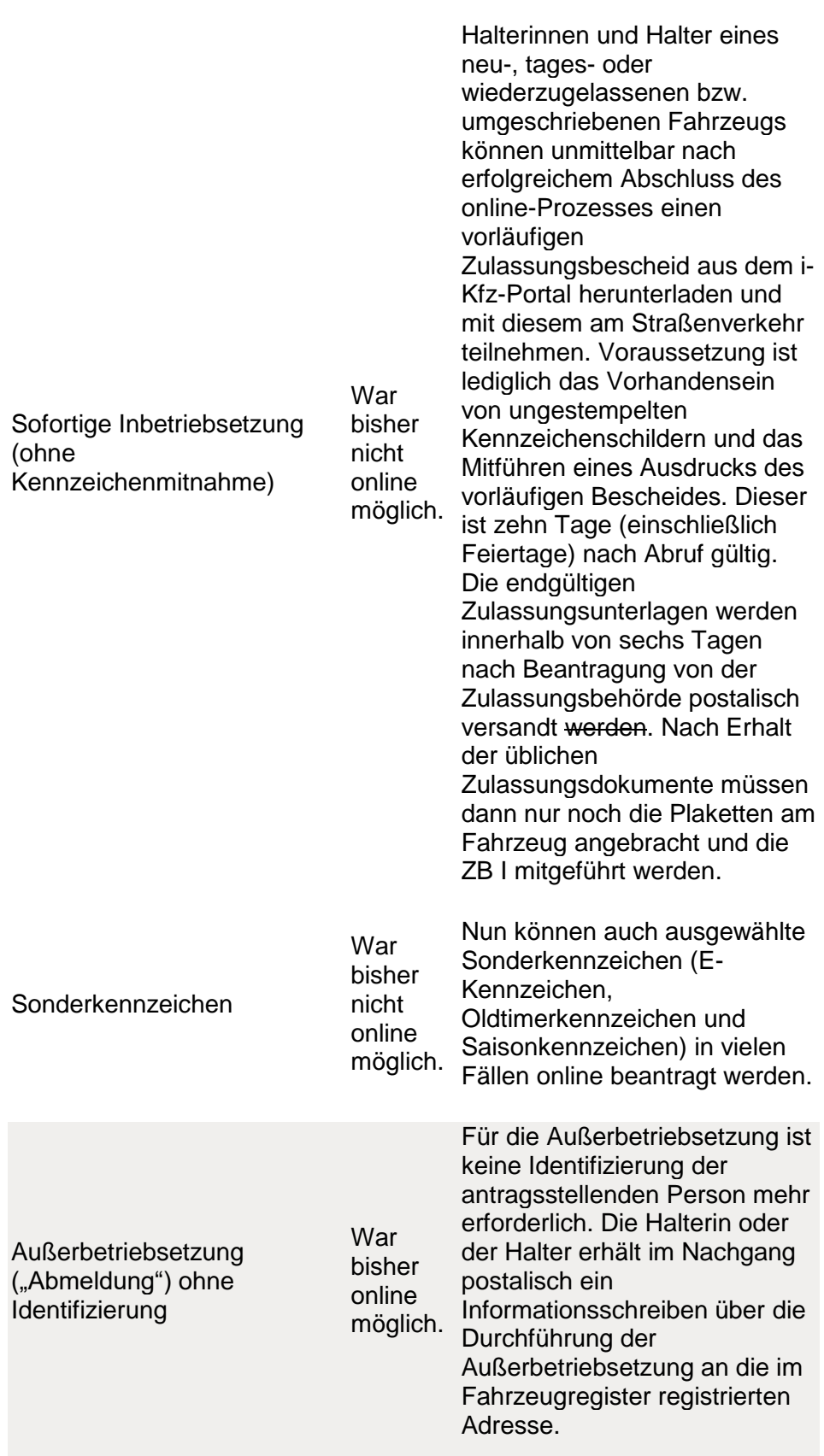